Shortcuts Pool

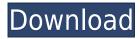

How we use it The desktop can easily become sort of a dump for all shortcuts and folders you frequently need to access, as well as some which have been there since forever. In order to prevent overwhelming it, you can rely on specialized applications like Shortcuts Pool in order to have an organized view of the desktop, as well as some special places. Comes with a decent variety of categories Before the application is good to go, you might want to make sure that your computer is fitted with.NET Framework. You can launch the application right afterwards, with the main window showing up. It's fitted with a large view section for the selected category, which you find on a side panel. The upper toolbar makes it possible to manage items, and there are also some functions in the context menu. By default, the application comes with a set of predefined categories, such as popular items, folders, programs, recent, Windows, and trash. A simple click is enough to enlist all items inside the main view section. This latter section can be set to thumbnail, list, or report, depending on your interests. Create custom folders and sort items from the context menu, where you also find functions to sort, clear, add, remove, or edit. Although categories aren't editable, they do allow you to create new locations in the folders category. Adding new items can either be done in the form of a program or folder, and you also need to provide the target category, as well as a name for the new shortcut. A few last words All things considered, we can state that Shortcuts Pool find it on: Google Play Store Apple Apple Apple Apple Apple Apple Store Key features: Organize and find your favorite programs and folders. Create and manage custom folders, right from the desktop. Get a full list of the currently used programs and folders on your computer. Instant access to both icons and locations. See your desktop in different ways – thumbnails, lists, reports. Create custom folders that are completely independent from the existing categories. Use Qu

## Shortcuts Pool Crack +

KEYMACRO is a tool that allows you to convert text to macros, which will allow you to automate repetitive tasks. It has a set of features, such as commands, multi-line arguments, multi-argument commands, commands per line, command window, argument window, argument types, and more. KEYMACRO is available for Windows, Linux, Mac OS X, and other operating systems. You can run the application, download it, and have it installed. It's a free download. KeyMACRO Features: KEYMACRO is an automated command line tool with a set of features such as commands, multi-line arguments, multi-argument commands, commands per line, command window, argument text, argument text, argument types, and more. A few examples: Say you've been typing in a system report you're working on at the office, and you'd like to have it automatically be generated every night at the latest. You can create a one-line command which is run as soon as your computer is turned on, and does the job. You can also be more advanced by creating a macro with multi-line arguments, that is, commands where you can provide multiple parameters and arguments. In a similar way, you can make a macro with runs a process, like opening a web page, once every hour. KEYMACRO is meant to allow you to automate repetitive tasks and generate macros for various tasks, which can be later run at any time. Create macros with multi-line arguments, which is a rather useful feature, especially in the business field. You can define parameters, arguments, and their respective types, such as integer, string, etc. This is a rather simple example: SHIFT + ALT + L create macros with multi-line commands You can perform tasks such as opening a file, launching a program, etc. The example below can be used to launch a file, such as a PowerPoint presentation: SHIFT + ALT + T 2edc1e01e8

## Shortcuts Pool Serial Number Full Torrent Free Download

\* Supported platforms: Windows XP and later. \* Control how a single folder is sorted. \* Sorting options are included in the default categories. \* Create custom categories. \* Sort categories on and off. \* Sort items by program, type, or date added. \* Filter categories on and off. \* Configure how detailed the thumbnail view is. \* Set the view mode as thumbnail, list, or report. \* Get the shortcut source location. \* Rename the shortcut. \* Create a folder to access your shortcuts. \* Control what's in the shortcut folder. \* Create new shortcut folders. \* Configure folder access. \* And much more! Rating: 4.5 stars. Download: Shortcuts Pool - Free MouseCursor Changes in Windows 7 is a freeware program developed by Low Price PC. After our trial and test, the software was found to be official, secure and free. Here is the official description for MouseCursor Changes in Windows 7 of your Windows 7 of your Windows 7 of your Windows 7 of your windows 7 is a freeware program developed by Low Price PC. After our trial and test, the software was found to be official, secure and free. You can modify, change, save, and load cursors of any mouse cursor of your Windows 7 is a freeware program developed by Low Price PC. After our trial and test, the software was found to be official description for MouseCursor Changes in Windows 7 is a freeware program developed by Low Price PC. After our trial and test, the software was found to be official, secure and free. You can modify, change, save, and load cursors of any mouse cursor of your Windows 7 of your Windows 7 of your Win

https://techplanet.today/post/metodo-completo-de-flauta-henry-altes-link https://techplanet.today/post/anti-deep-ze-7220203453-full https://tealfeed.com/download-amtlibdll-illustrator-cc-free-crack-cpouz https://jemi.so/hotkey-transformice-v23-duelfight-and-darklightkkrar-exclusive https://jemi.so/pro-writing-aid-license-code https://joyme.io/viginwitru

## What's New in the?

Keep your desktop clean and organized with the help of Shortcuts Pool. It's a folder utility designed to organize your shortcuts. The application is completely free to use, and comes with a friendly user interface. Install Shortcuts Pool Description: Comes with a decent variety of categories Before the application is good to go, you might want to make sure that your computer is fitted with.NET Framework. You can launch the application right afterwards, with the main window showing up. It's fitted with a large view section for the selected category, which you find on a side panel. The upper toolbar makes it possible to manage items, and there are also some functions in the context menu. By default, the application comes with a set of predefined categories, such as popular items, folders, programs, recent, Windows, and trash. A simple click is enough to enlist all items inside the main view section. This latter section can be set to thumbnail, list, or report, depending on your interests. Create custom folders and sort items on the list are created as links, and only one click is enough to run a program or open a folder. You can choose to access the source location of items from the context menu, where you also find functions to sort, clear, add, remove, or edit. Although categories aren't editable, they do allow you to create new locations in the folders category. Adding new items can either be done in the form of a program or folder, and you also need to provide the target category, as well as a name for the new shortcut. A few last words All things considered, we can state that Shortcuts Pool devices, which allows you to check the weather forecast for the next week, as well as the forecast for any location in the world. The program provides you with the information as a simple icon on the status bar, and you can choose the forecast location, as well as the language. With all that in mind, you should be able to find the information you need. Description: Need to sync your Android with your Windows PC? Yandex.Di

## System Requirements For Shortcuts Pool:

OS: Windows 7 64-bit Windows 7 64-bit CPU: Intel<sup>®</sup> Core<sup>™</sup> i3-2100 Intel<sup>®</sup> Core<sup>™</sup> i3-2100 RAM: 8 GB 8 GB HDD: 13 GB 13 GB GPU: NVIDIA<sup>®</sup> GeForce<sup>®</sup> GT 640 or AMD<sup>®</sup> Radeon<sup>™</sup> R9 270X NVIDIA<sup>®</sup> GeForce<sup>®</sup> GT 640 or AMD<sup>®</sup> Radeon<sup>™</sup> R9 270X GPU Memory: 2 GB 2 GB DirectX 11 How To Install Free Download: 1.Download Link 2.Extract

Related links:

http://minnesotafamilyphotos.com/eye-power-0404-crack-win-mac-2022-new/https://planetdiet.net/x-canorus-crack-download-april-2022/https://masterarena-league.com/wp-content/uploads/2022/12/Sidify-Amazon-Music-Converter.pdfhttps://www.iscribble.org/wp-content/uploads/2022/12/Dhotspot-ScreenSaver-With-Serial-Key-For-Windows.pdfhttps://holanadege.com/wp-content/uploads/2022/12/leowayn.pdfhttps://sarahebott.org/contactcreator-crack-free-download-updated-2022/https://ekokai.com/wp-content/uploads/2022/12/Altreva-Adaptive-Modeler.pdfhttps://vintriplabs.com/handmade-toolbox-crack-patch-with-serial-key/https://fabwives.com/wp-content/uploads/2022/12/Subloader-Crack-Free-Download-Updated-2022.pdfhttps://thehostlab.com/?p=3842